# **LIQUID METAL OBJECT-ORIENTED PROGRAMMING OF HETEROGENEOUS MACHINES**

**2011 FCCM WORKSHOP ON HIGH-LEVEL SYNTHESIS AND PARALLEL COMPUTATION MODELS**

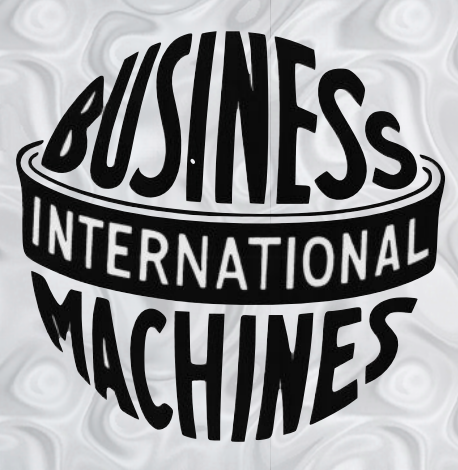

**Joshua Auerbach Perry Cheng Rodric Rabbah**

**David F. Bacon Steven Fink Sunil Shukla**

**Christophe Dubach**

**Yu Zhang**

#### **THE HETEROGENEOUS ERA**

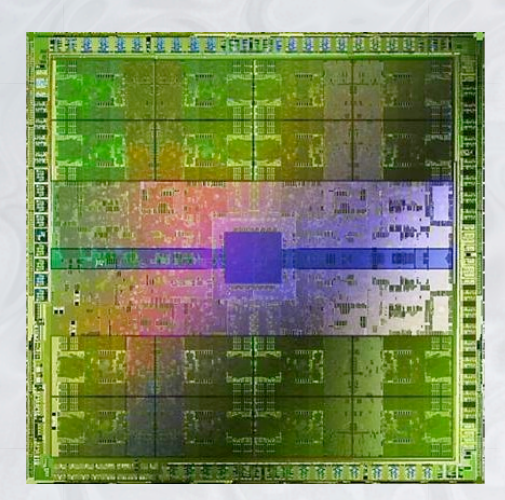

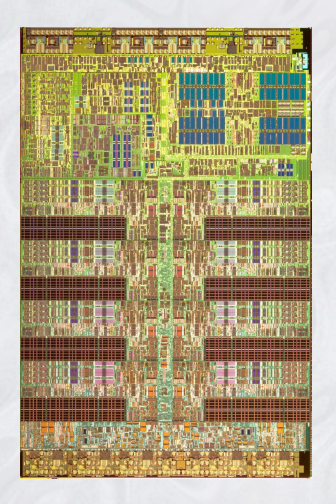

**GPU FPGA**

**Tilera 64**

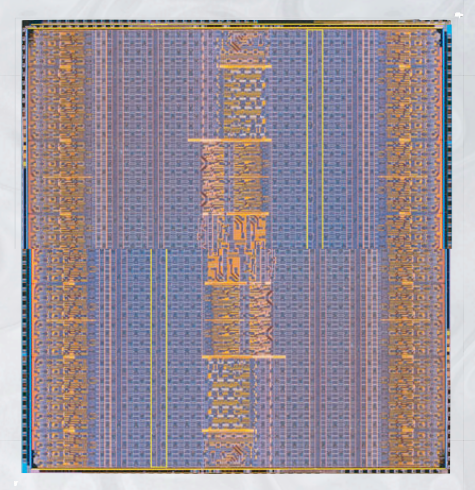

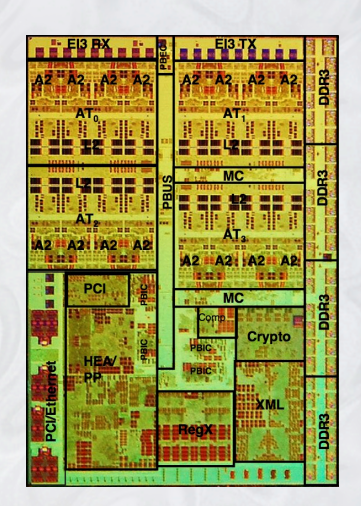

**Cell BE IBM PowerEN**

#### The FORTRAN Automatic Coding System

J. W. BACKUS†, R. J. BEEBER†, S. BEST‡, R. GOLDBERG†, L. M. HAIBT†, H. L. HERRICK†, R. A. NELSON†, D. SAYRE†, P. B. SHERIDAN†, H. STERN†, I. ZILLER†, R. A. HUGHES§, AND R. NUTT

#### **INTRODUCTION**

THE FORTRAN project was begun in the summer of 1954. Its purpose was to reduce by a large factor the task of preparing scientific problems for IBM's next large computer, the 704. If it were possible for the 704 to code problems for itself and produce as good programs as human coders (but without the errors), it was clear that large benefits could be achieved. For it was known that about two-thirds of the cost of solving most scientific and engineering problems on large computers was that of problem preparation. Furthermore, more than 90 per cent of the elapsed time for a problem was usually devoted to planning, writing, and debugging the program. In many cases the de-

## **HETEROGENEOUS PROGRAMMING TODAY**

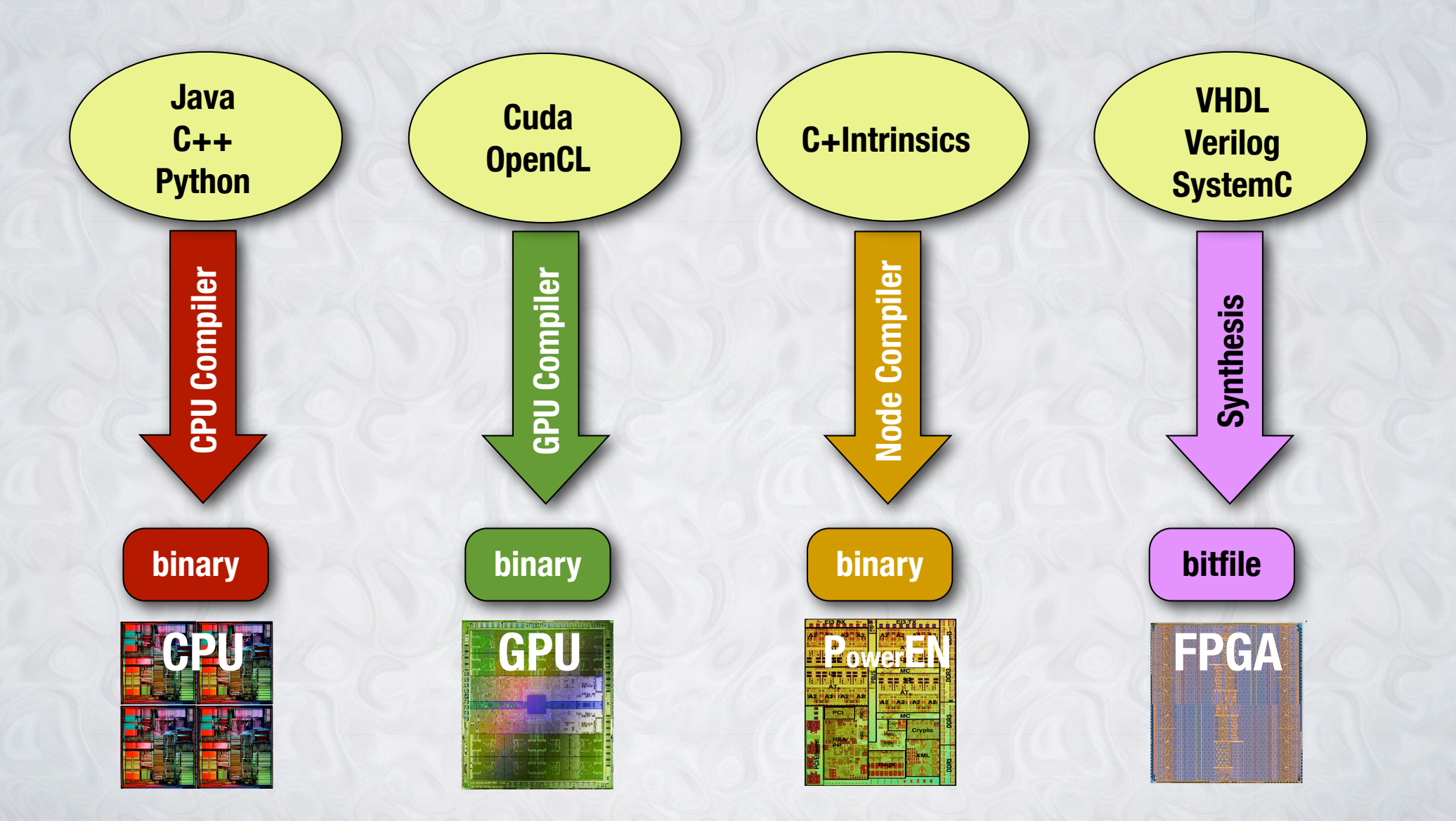

#### **THE LIQUID METAL PROGRAMMING LANGUAGE**

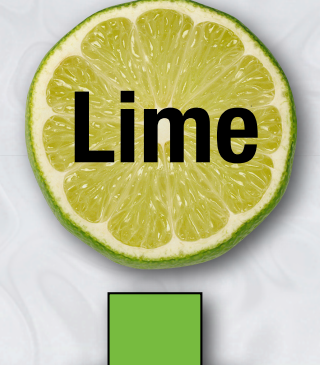

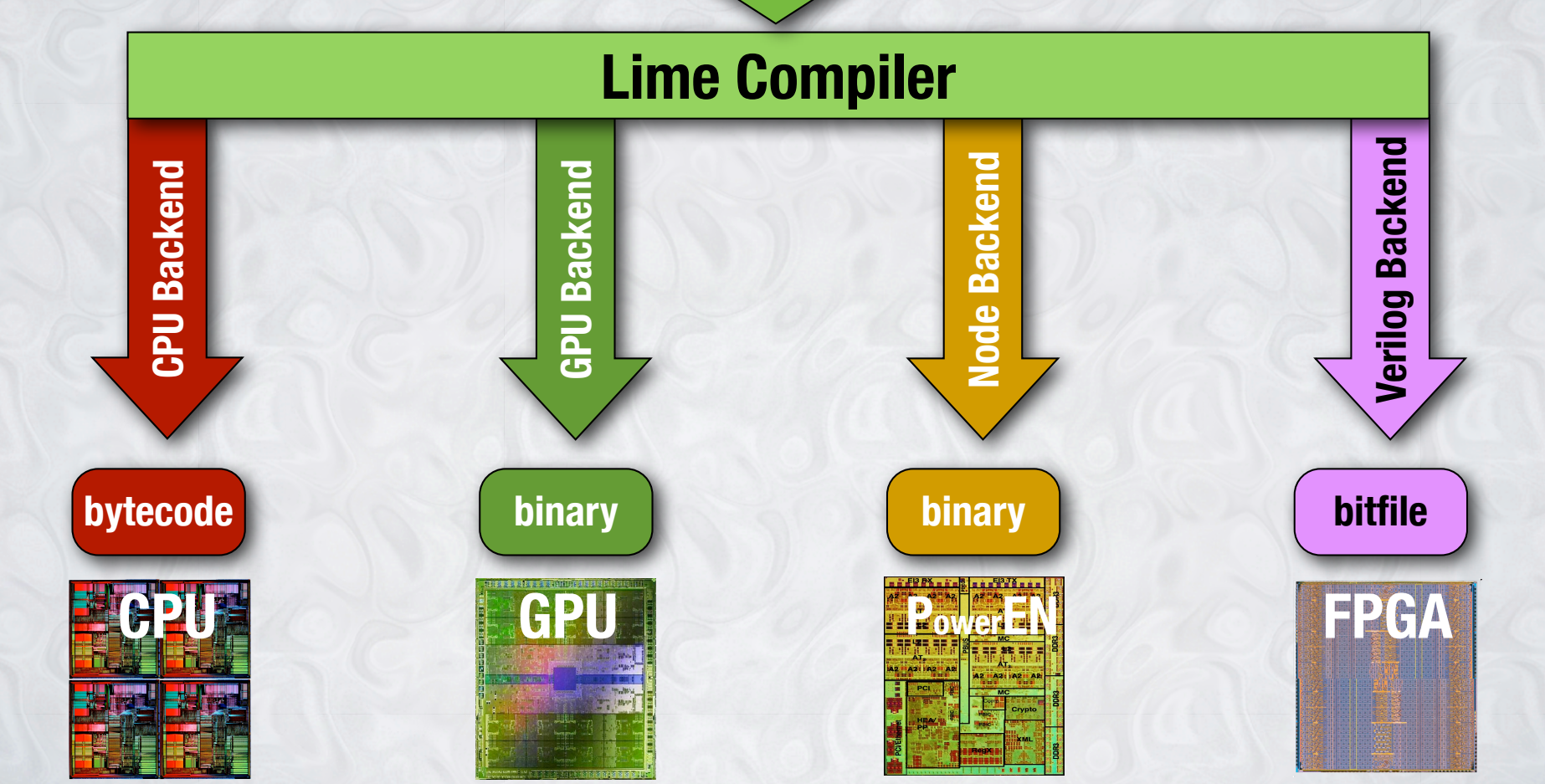

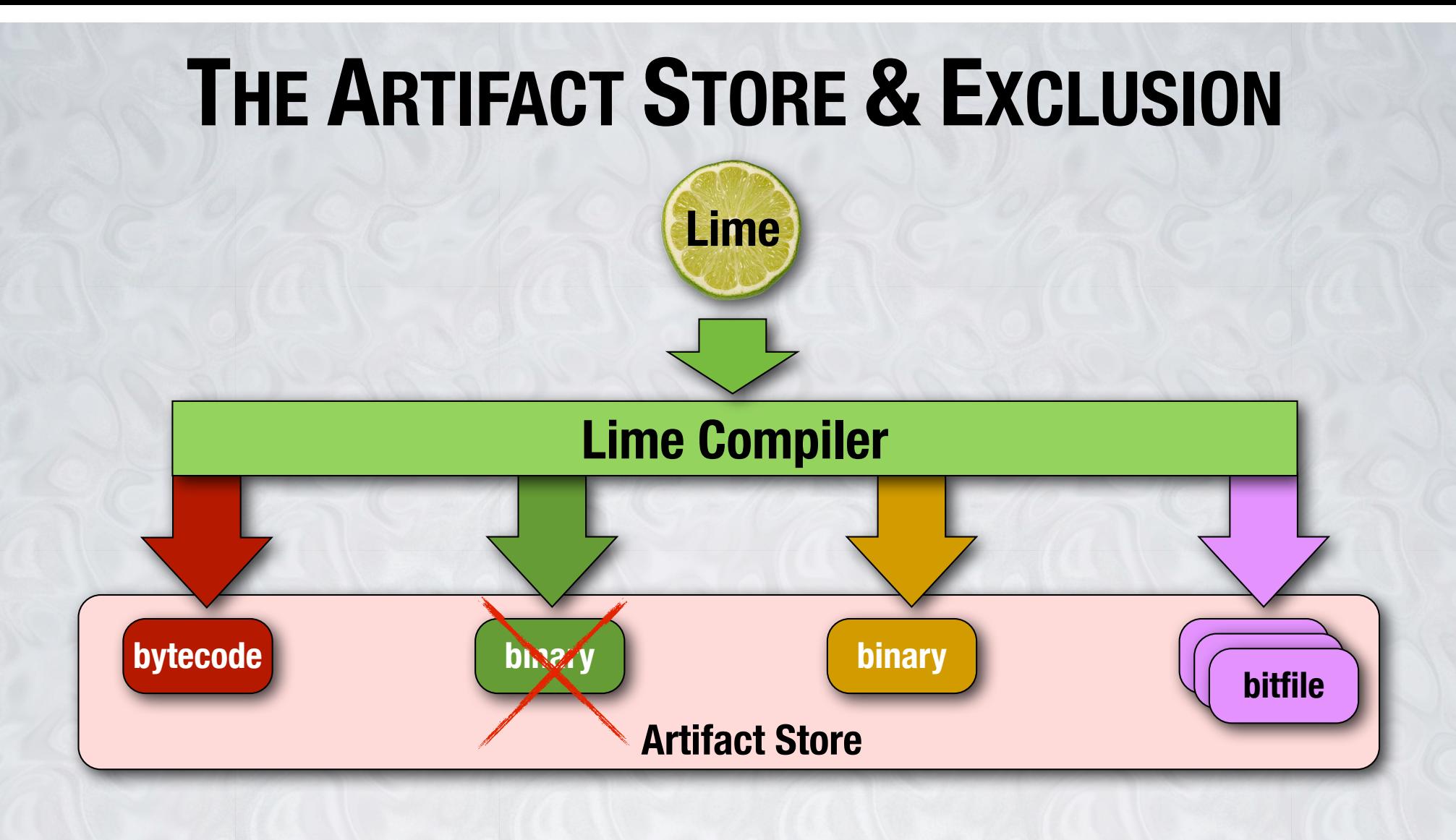

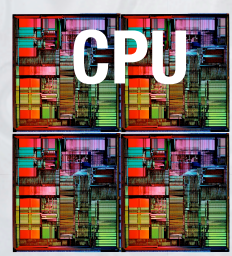

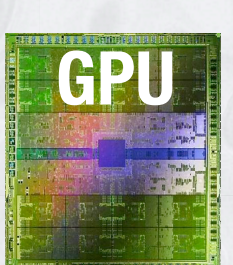

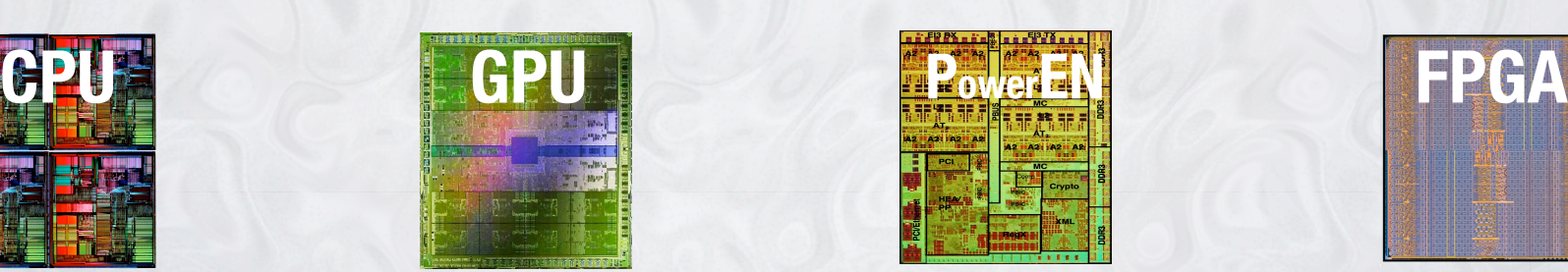

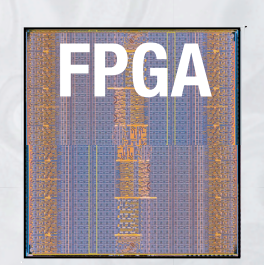

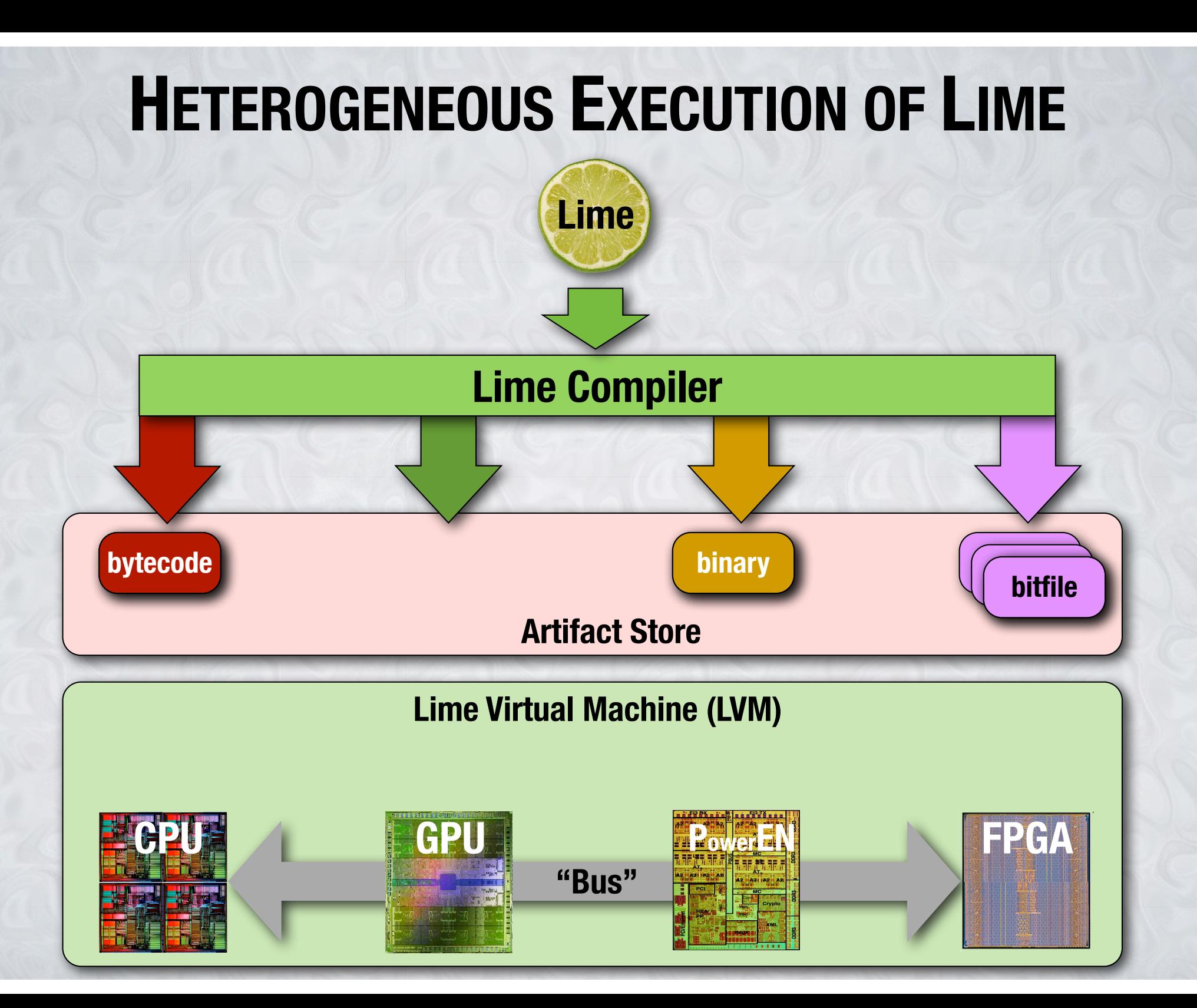

#### **EXECUTION, COMMUNICATION, AND REPLACEMENT**

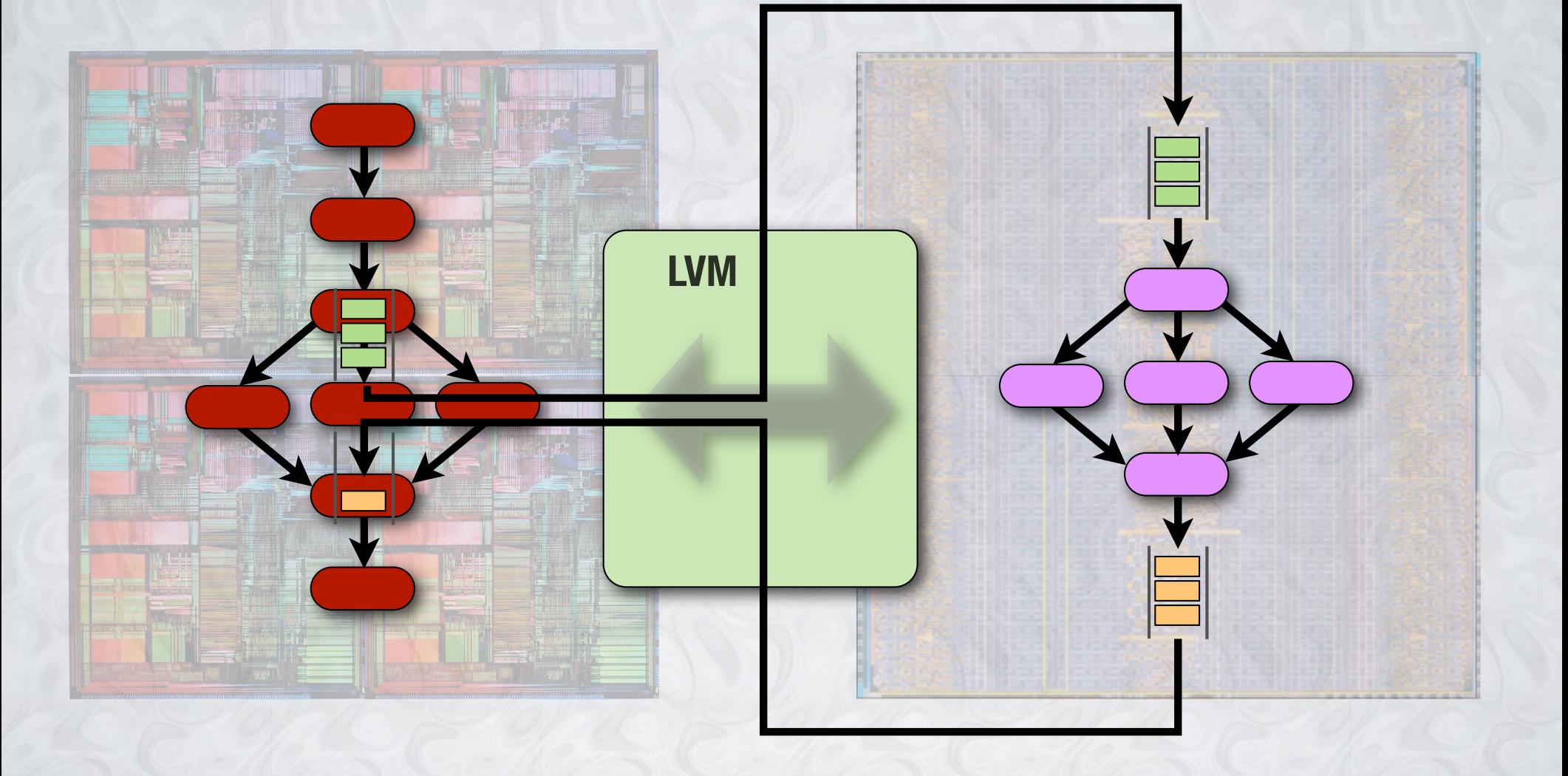

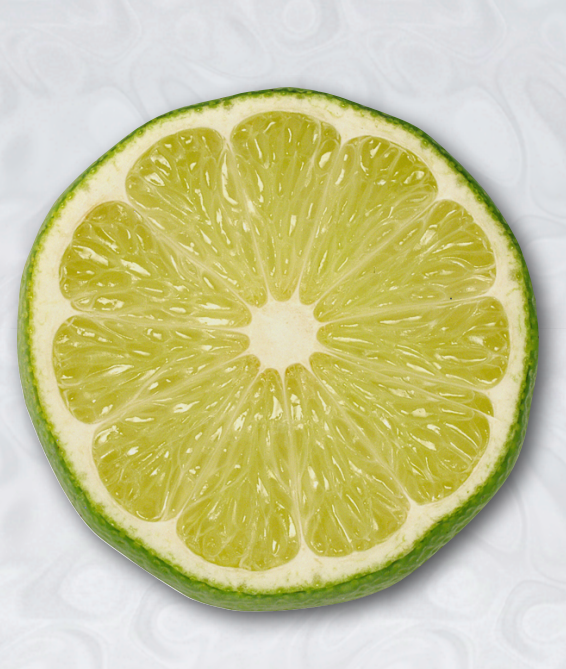

## **THE LIME LANGUAGE**

#### **LIME: JAVA IS (ALMOST) A SUBSET**

**% javac MyClass.java % java MyClass**

**% mv MyClass.java MyClass.lime % limec MyClass.lime % java MyClass**

#### **INCREMENTALLY USE LIME FEATURES**

### **LIME LANGUAGE OVERVIEW**

#### **Core Features**

**Programmable Primitives Map & Reduce Operations** BIT-LEVEL PARALLELISM Stream Programming PIPELINE PARALLELISM

**Immutable Types Bounded Types Bounded Arrays Primitive Supertypes**

**DATA PARALLELISM**

**Graph Construction Isolation Enforcement Closed World Support Rate Matching Messaging**

#### **Supporting Features**

**Reifiable Generics Ranges, Bounded "for" User-defined operators**

**Typedefs Local type inference Tuples**

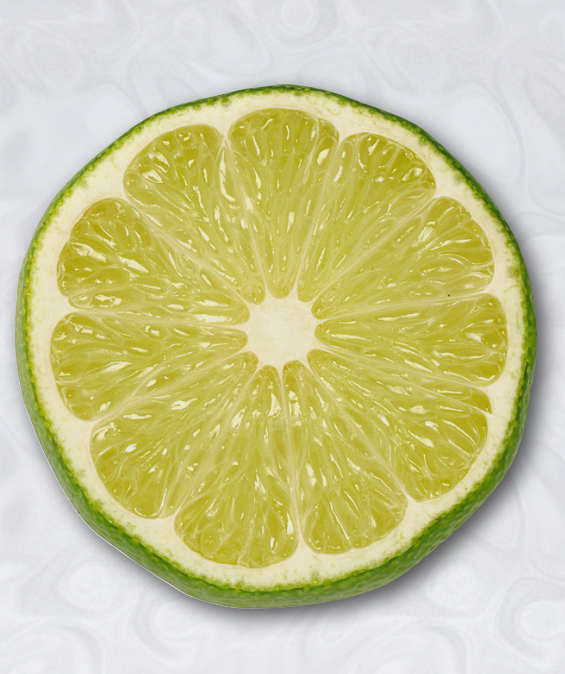

### **STREAMING COMPUTATION**

PIPELINE PARALLELISM

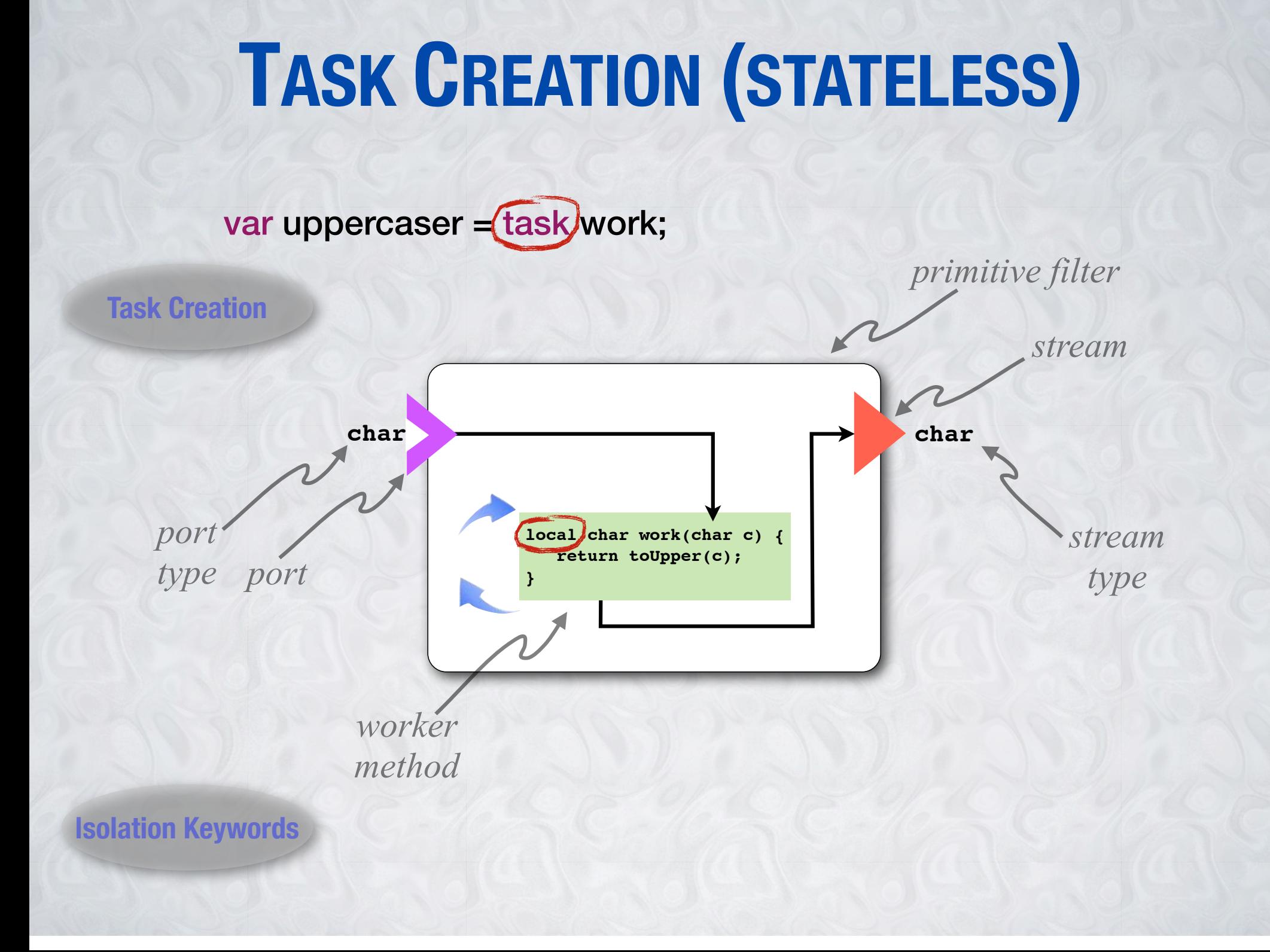

#### **PIPELINES**

**Graph Construction**

var pipeline = task worker1 => task worker2 => task worker3;

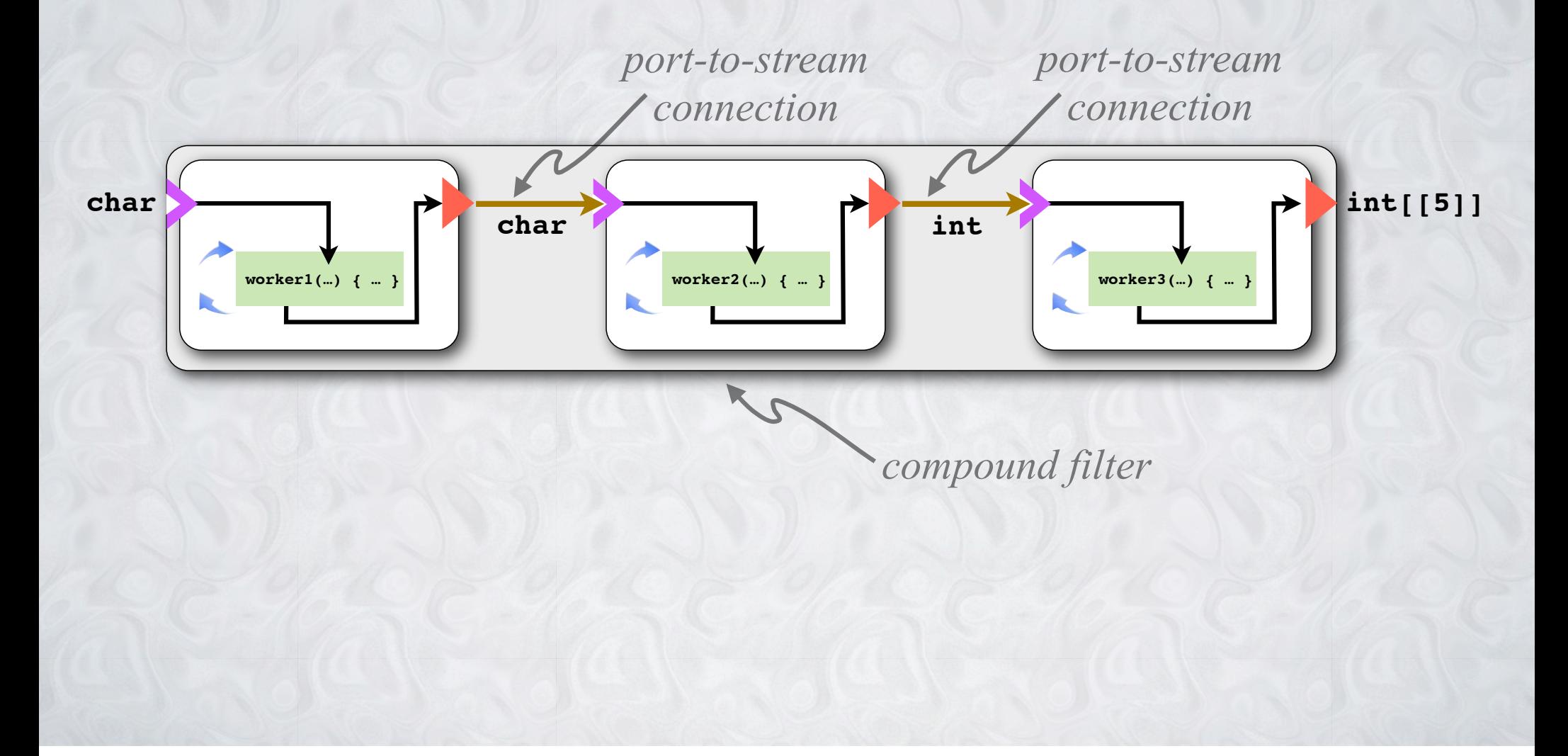

#### **SOURCES AND SINKS**

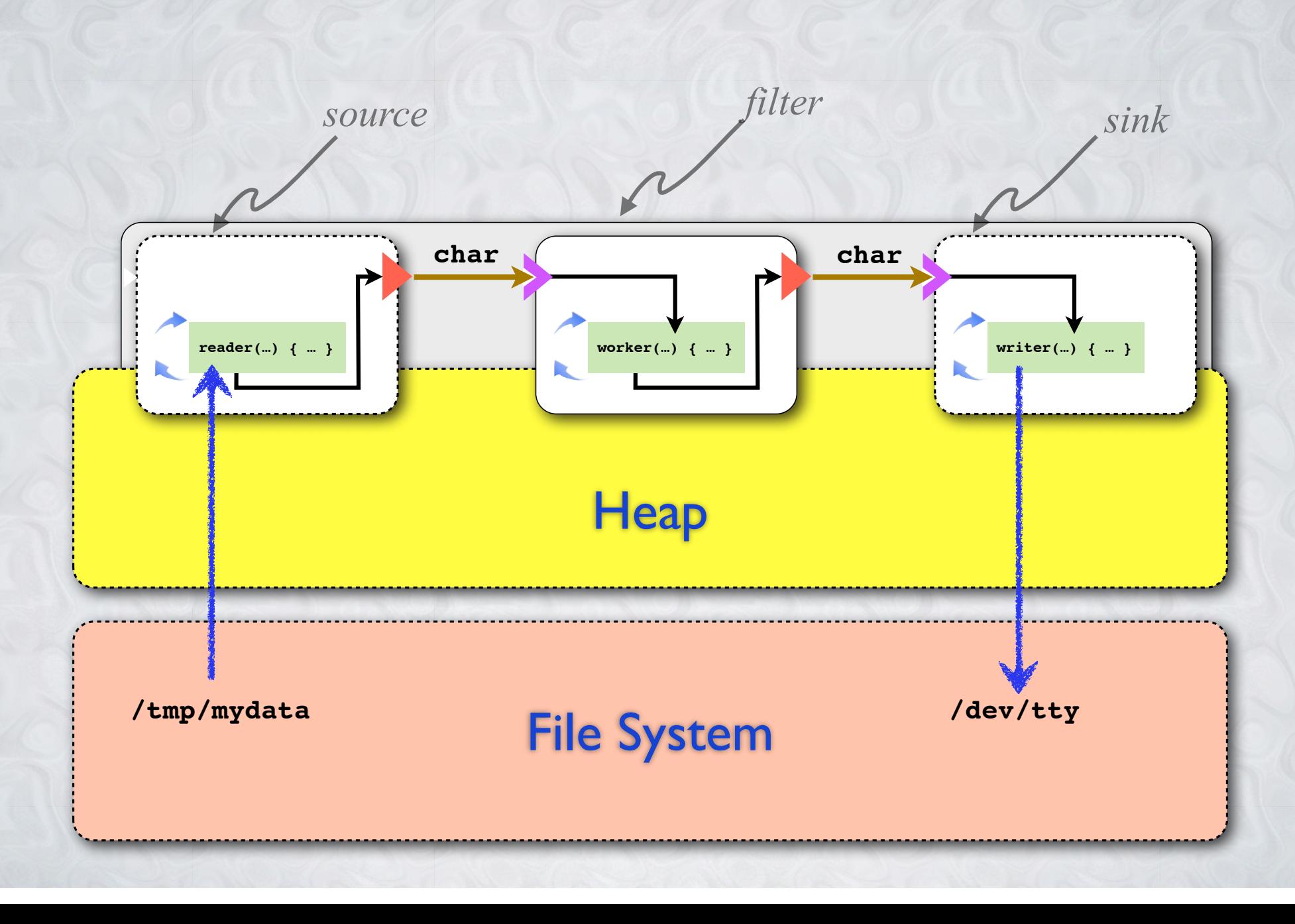

#### **HELLO WORLD, STREAMING STYLE**

public static void main(string[[]] args) {

char [[]]  $msg = { 'H', 'E', 'L', 'L', '0', ', ', ' , ' ', ' , ' },$ 'W','O','R','L','D','!','\n' };

var hello =  $msg.source(1)$  => task Character.toLowerCase(char) => task System.out.print(char);

 hello.finish();

}<br>}

### **DEMO**

HELLO WORLD LIME/ECLIPSE ENVIRONMENT  $000$ 

Lime - helloworld/src/helloworld/HelloWorld4.lime - Eclipse SDK - /Users/dfb/lmworkspace

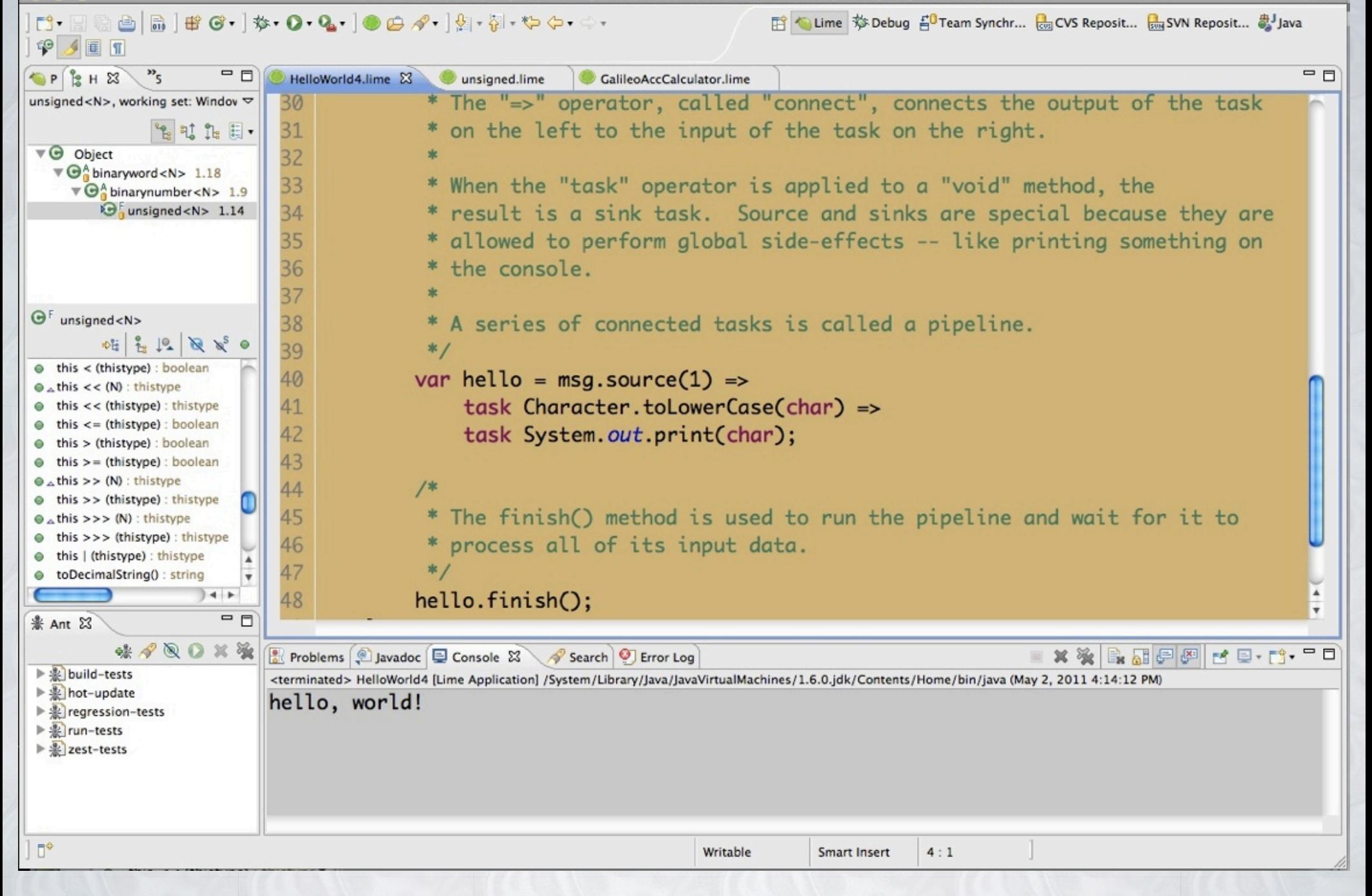

#### **STATEFUL TASKS**

#### var averager = task Averager().avg;

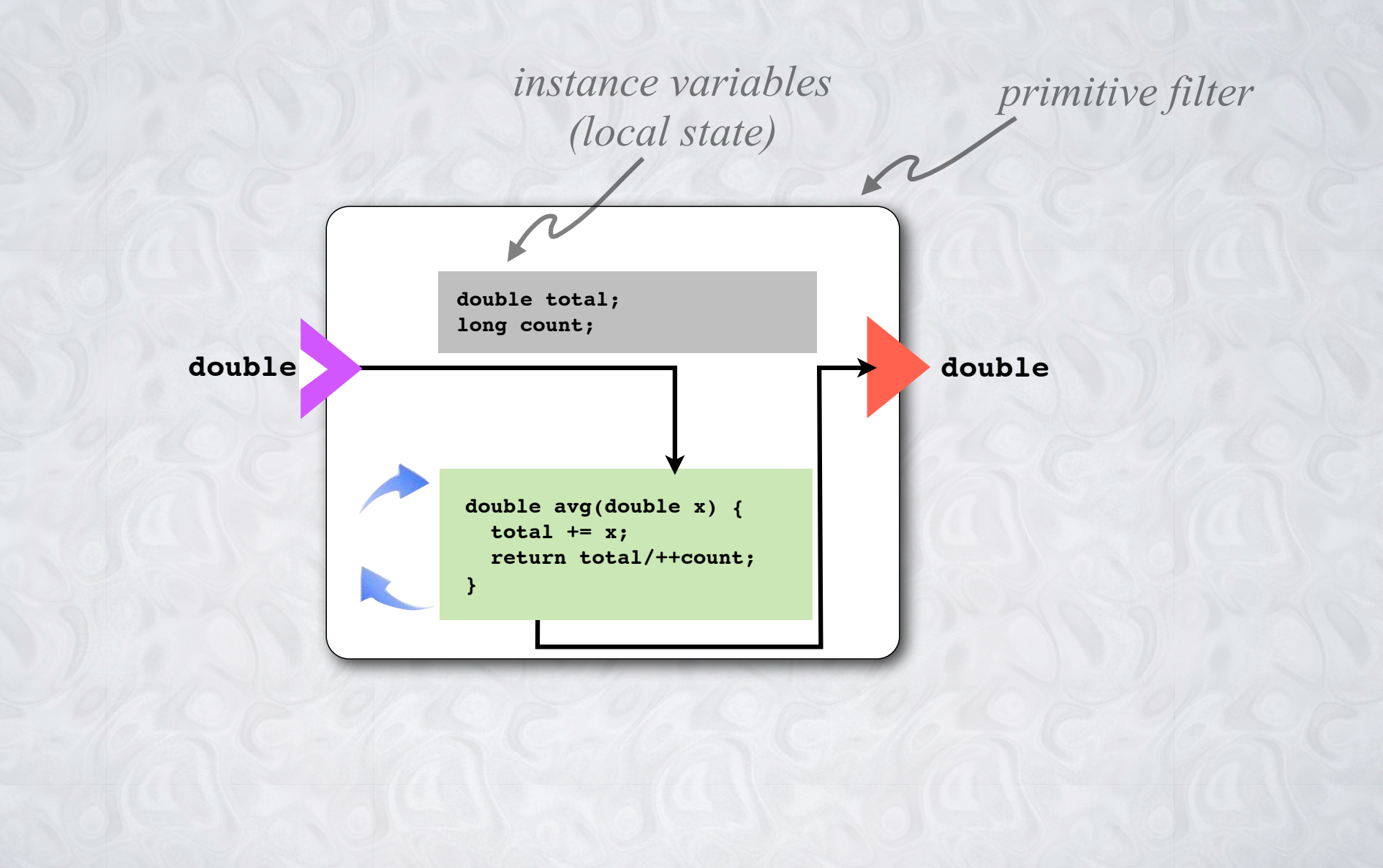

#### **RATE MATCHING**

var matchedpipe = task AddStuff().work1 => # => task work2;

*rate matcher (rate 1:2)*

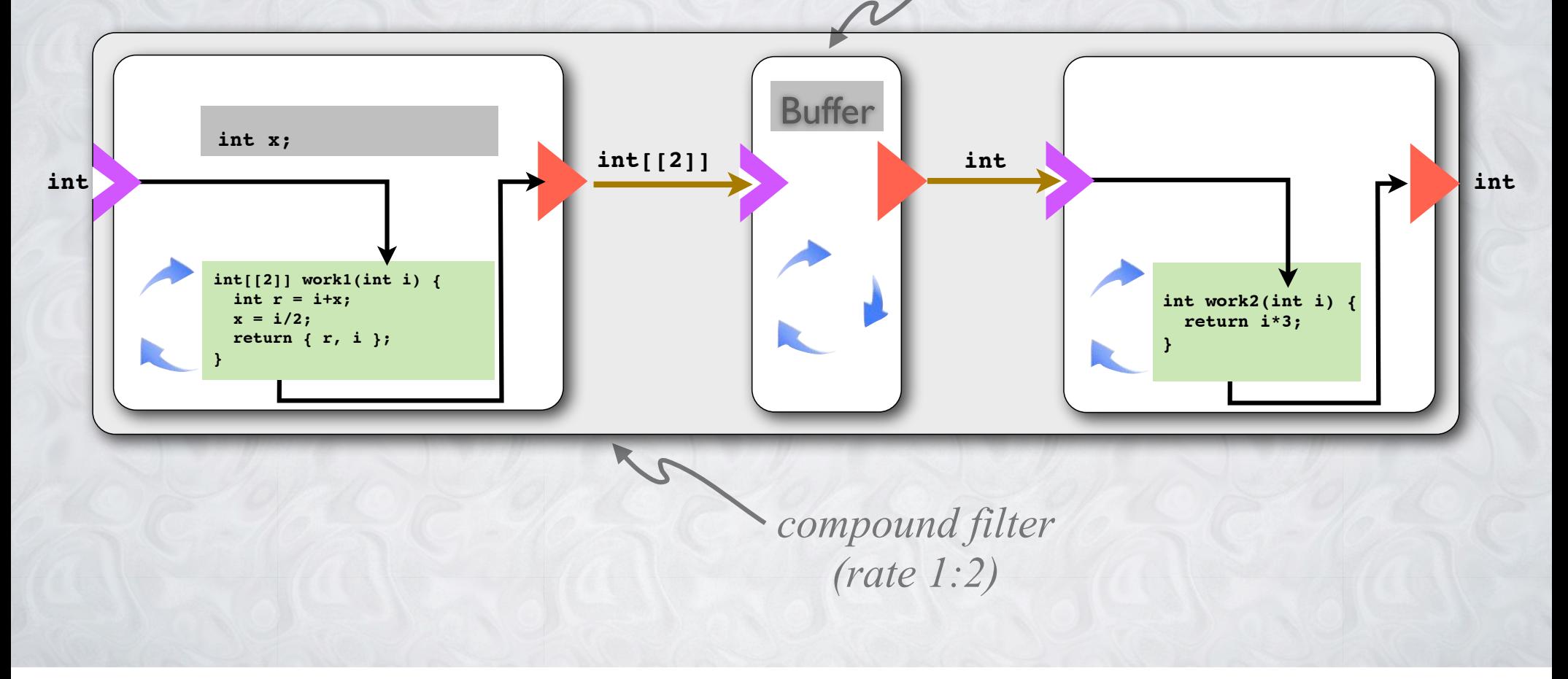

## **DEMO**

N-BODY SIMULATION: CPU VS. GPU

#### **9X SPEEDUP (9.26 GFLOPS) ON LAPTOP**

#### $000$

Limebada

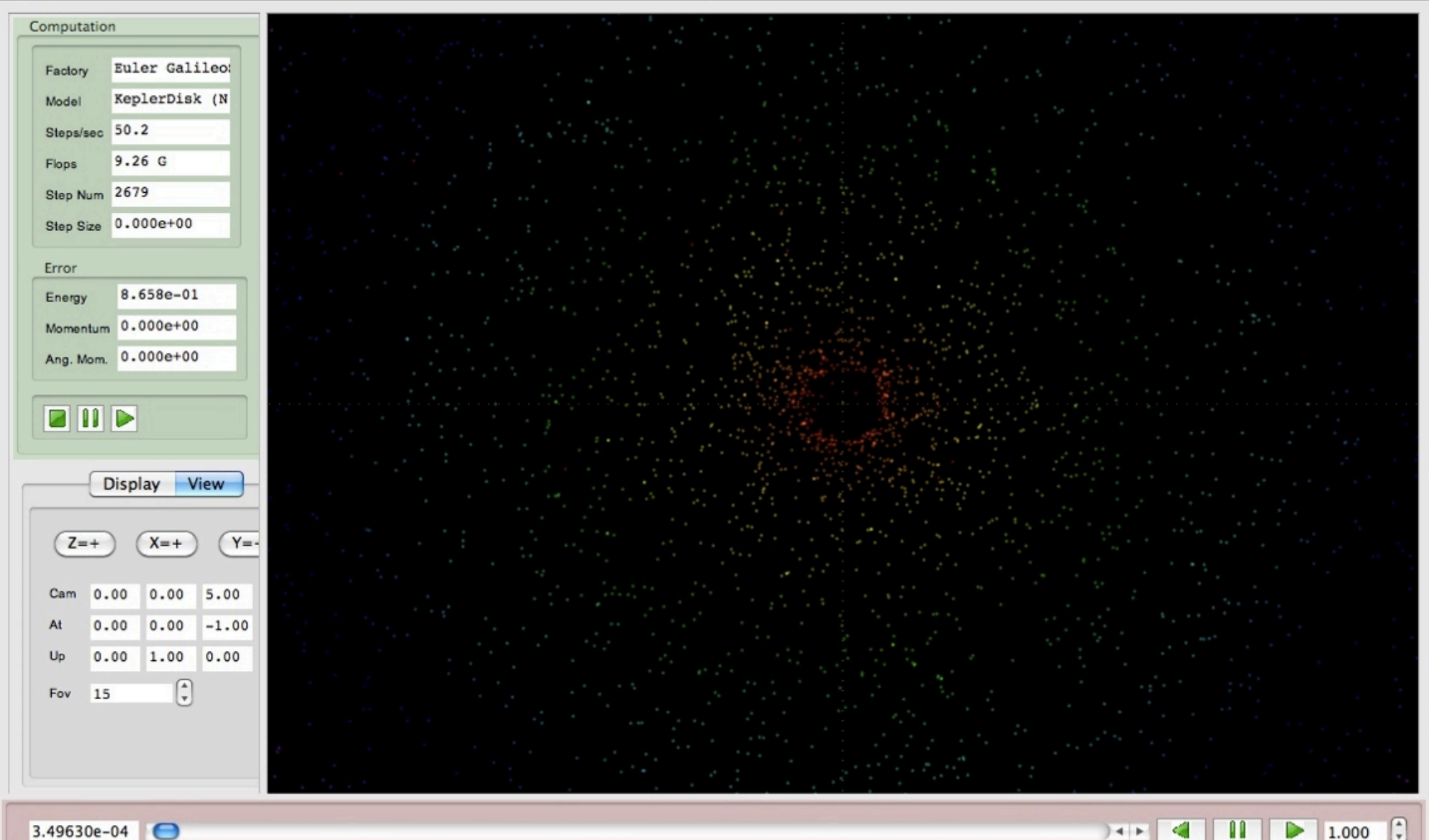

REPLACING GalileoSingleAccCalculator.computeForces-1 (GalileoSingleAccCalculator.computeForces:float[[][4]

#### **VIRTUALIZATION OF DATA MOVEMENT**

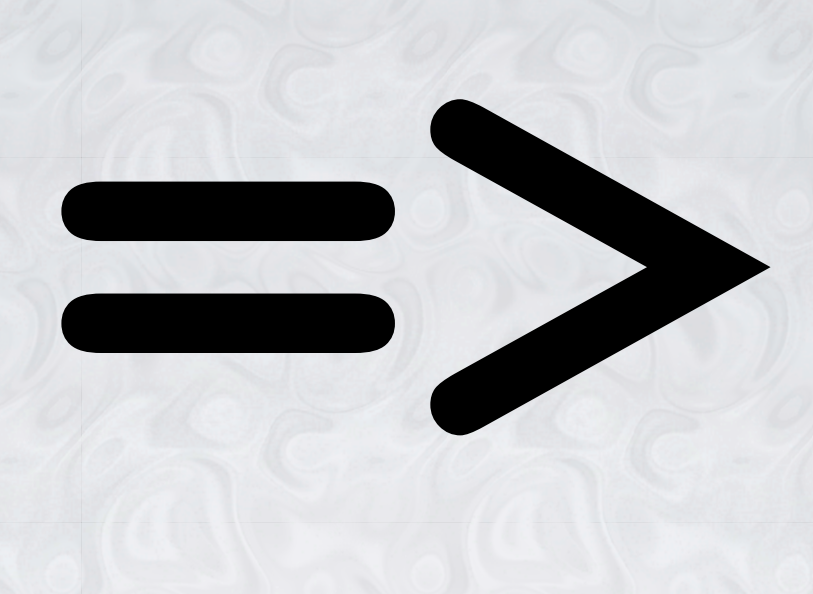

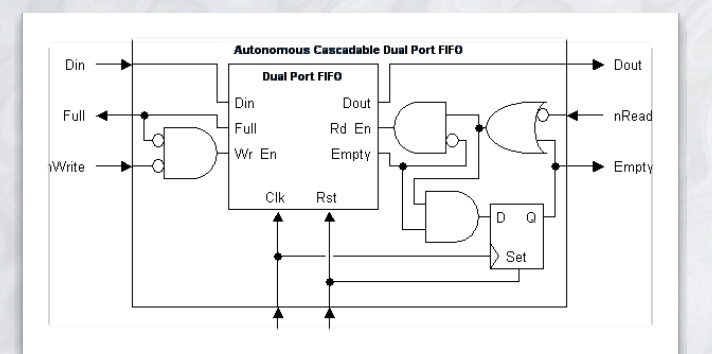

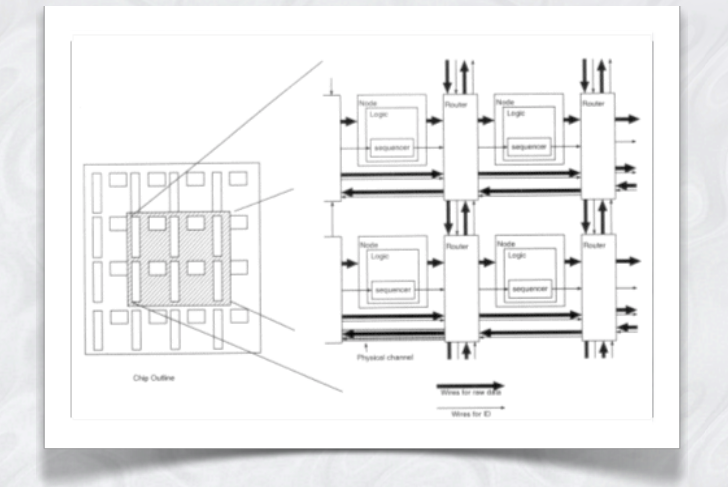

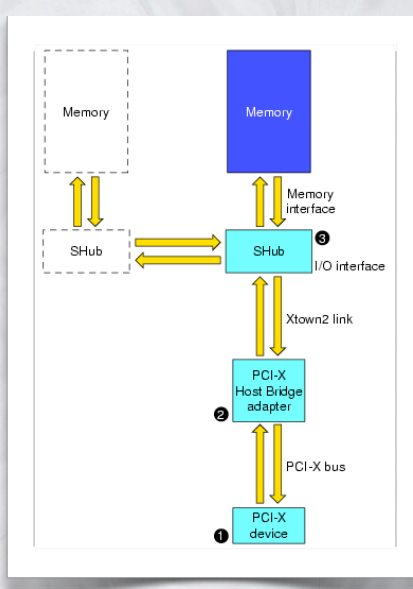

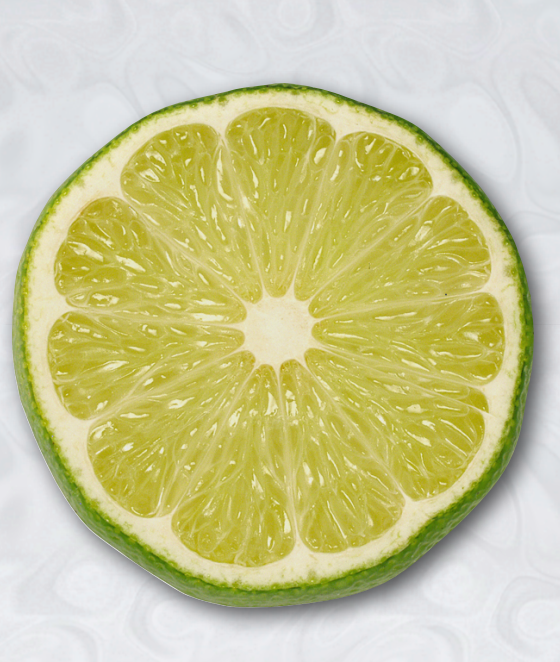

## **MAP & REDUCE OPERATIONS**

DATA PARALLELISM

#### **ARRAY PARALLELISM**

float $[$   $]$   $a = ...;$ float[ $]$  b = ...;

float[]  $c = a @ + b$ ;

Indexable<int,float>

Collectable<int,float>

float sum  $= + ! c;$ 

### **MAP & REDUCE OPERATIONS IN ACTION**

package lime.util.synthesizable;

{

public class FixedHashMap<K extends Value, V extends Value, BUCKETS extends ordinal<BUCKETS>, LINKS extends ordinal<LINKS>> extends AbstractMap<K,V>

protected final nodes = new Node<K,V>[BUCKETS][LINKS];

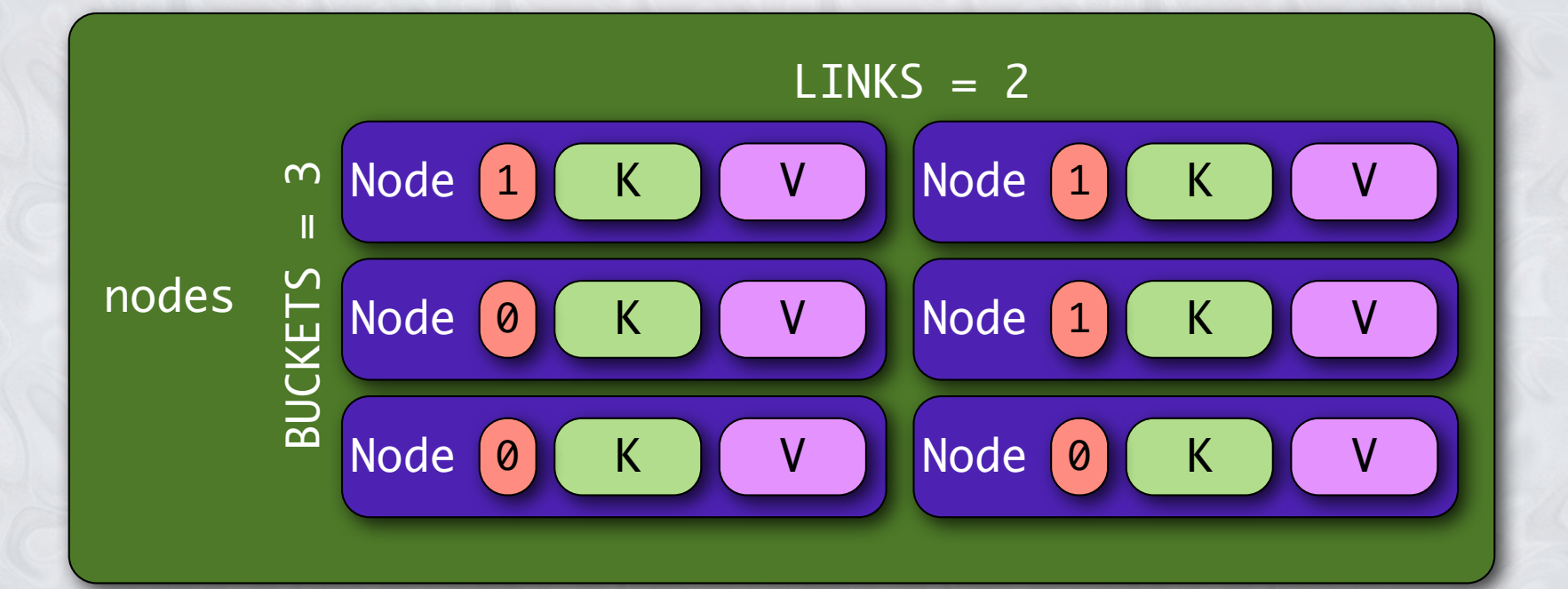

## **GET OPERATION, STEP 1: SELECT ROW**

#### public local V get(K key) { Node[LINKS] row = nodes[hash(key)];

}

 boolean[LINKS] selections = row @ compareKey(key); V[LINKS] vals = row @ getValueOrDefault(selections); return | ! vals; key

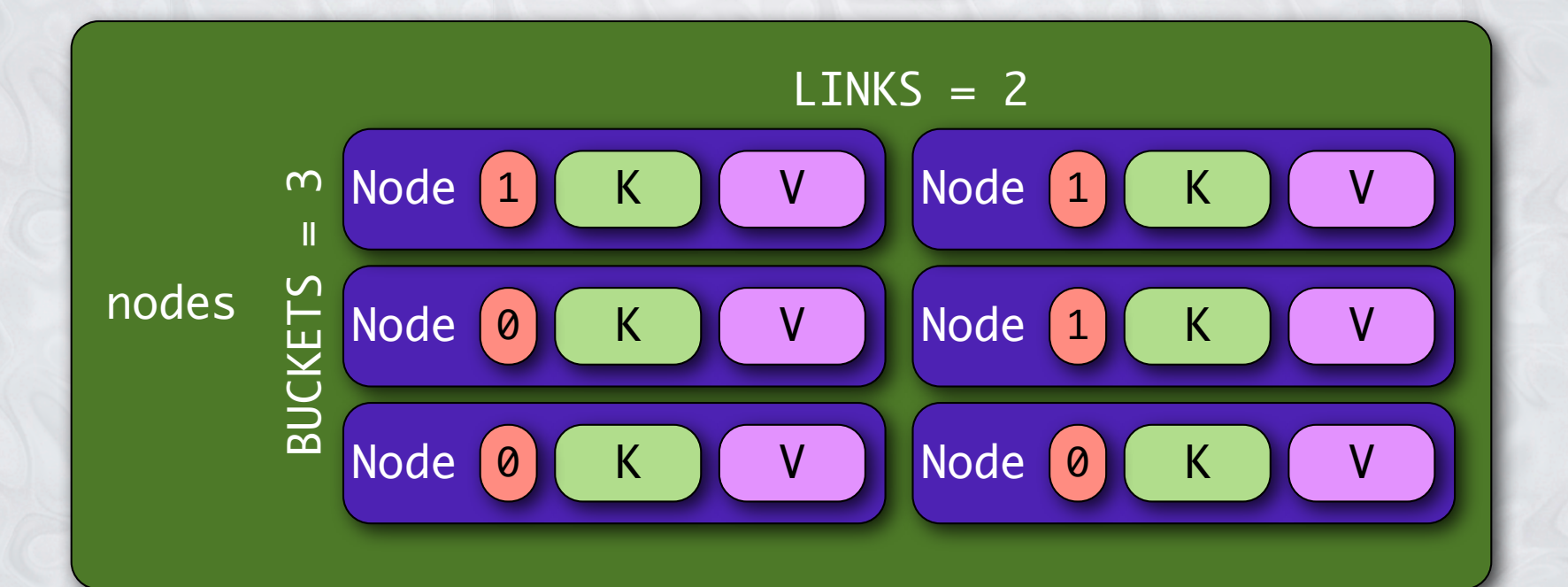

### **STEP 2: COMPARE ALL KEYS**

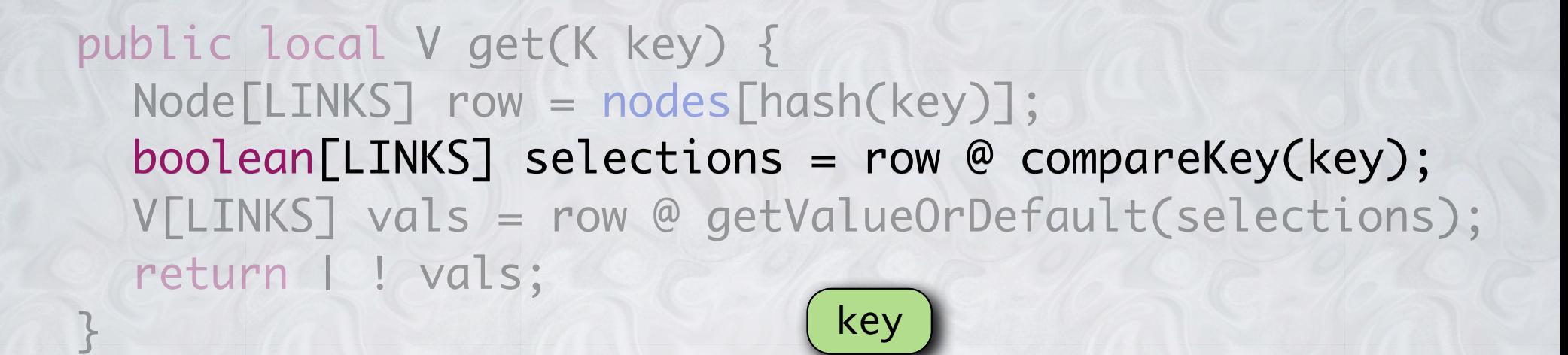

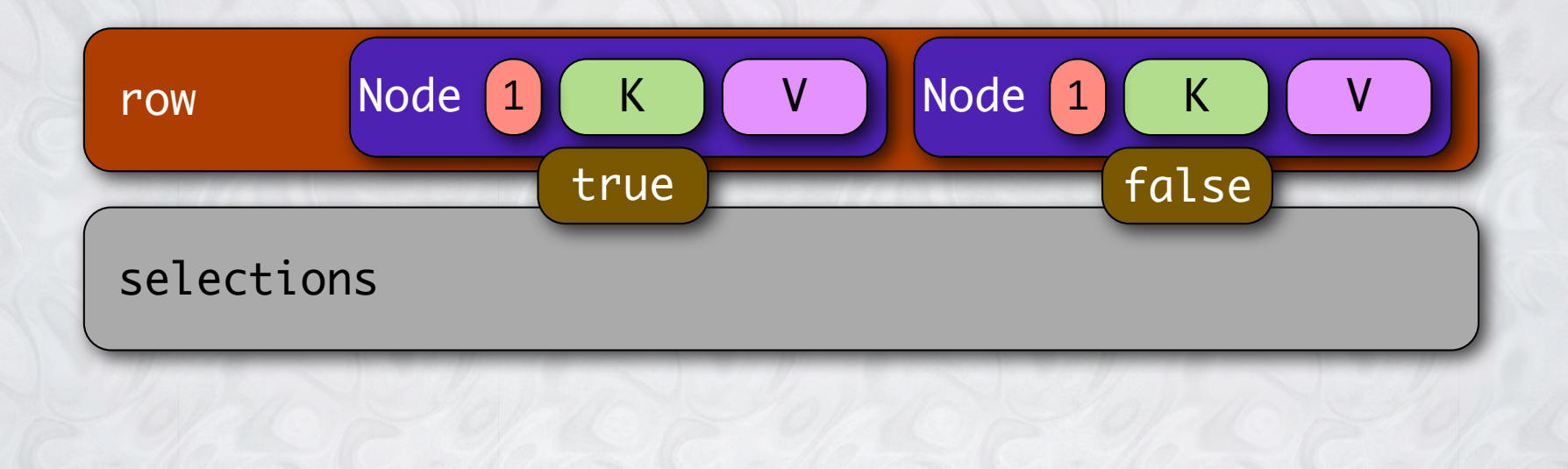

### **STEP 3: GET VALUES/ZEROS**

public local V get(K key) { Node[LINKS] row = nodes[hash(key)]; boolean[LINKS] selections = row @ compareKey(key); V[LINKS] vals = row @ getValueOrDefault(selections);<br>
return | ! vals;<br>
<br> **Trow** Node 1 K V Node 1 K V V return | ! vals;

}

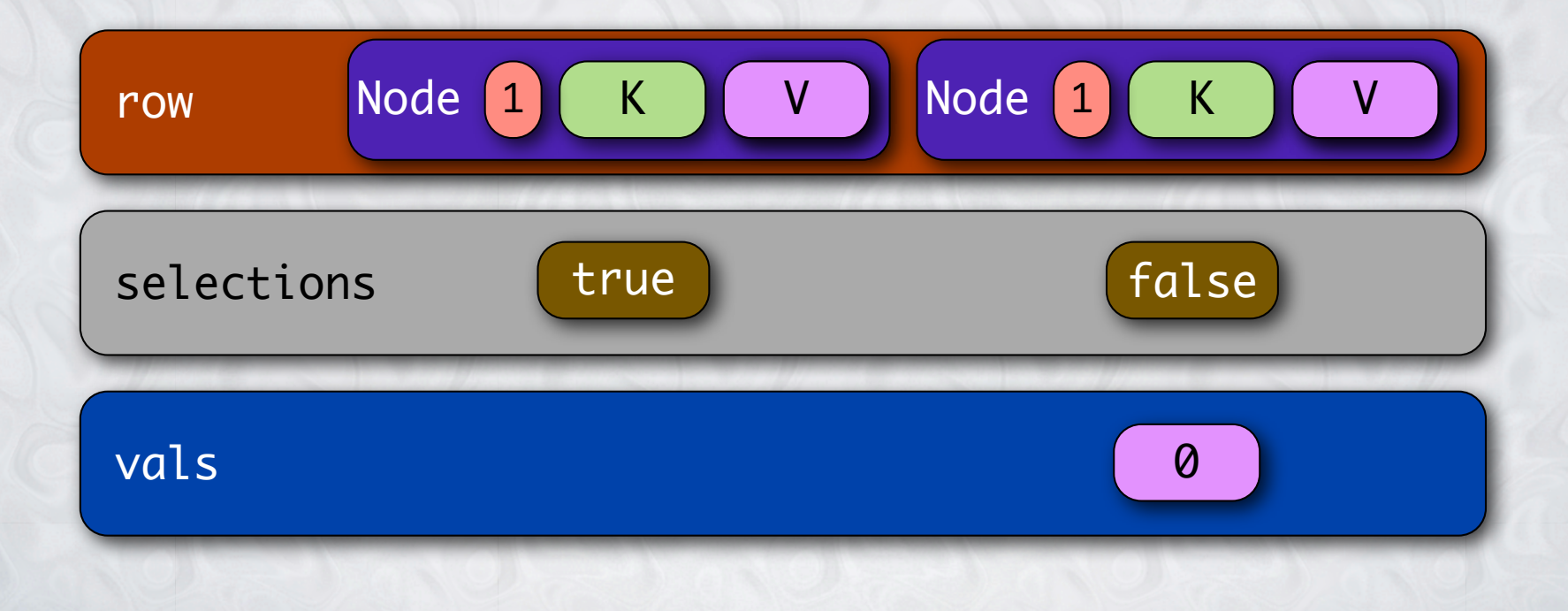

## **STEP 4: OR-REDUCE FOR RESULT**

public local V get(K key) { Node[LINKS] row = nodes[hash(key)]; boolean[LINKS] selections = row @ compareKey(key); V[LINKS] vals = row @ getValueOrDefault(selections); return | ! vals;

}

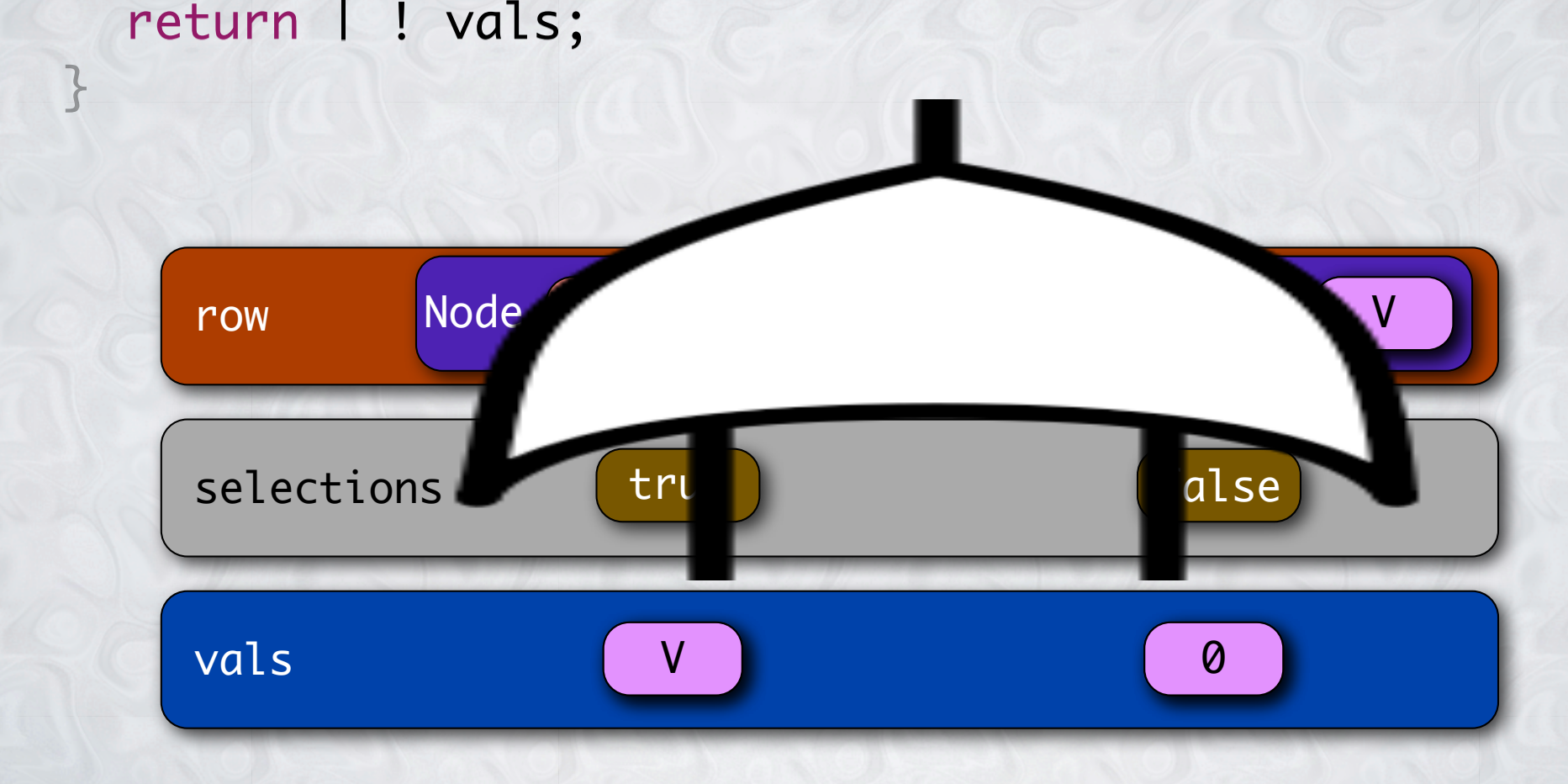

## **VIRTUALIZATION OF DATA PARALLELISM**

**@ !** 

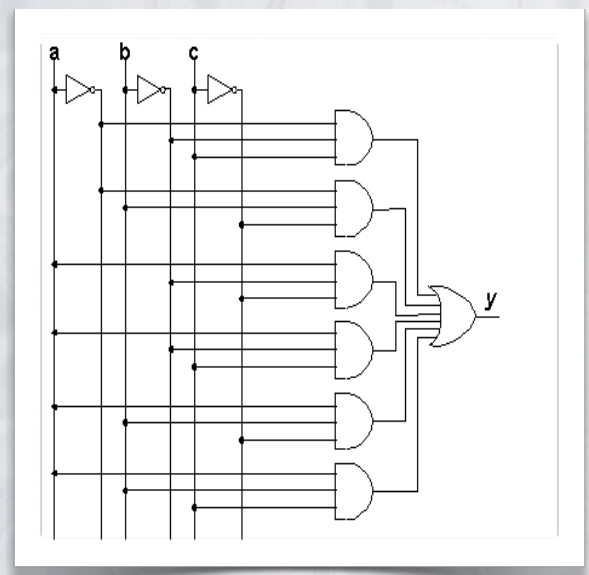

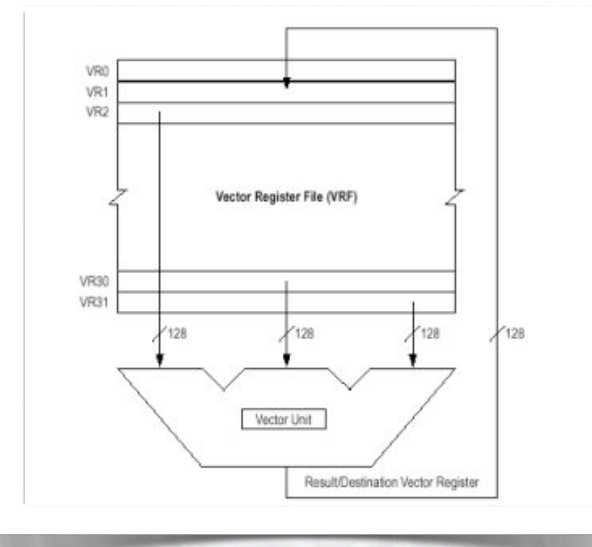

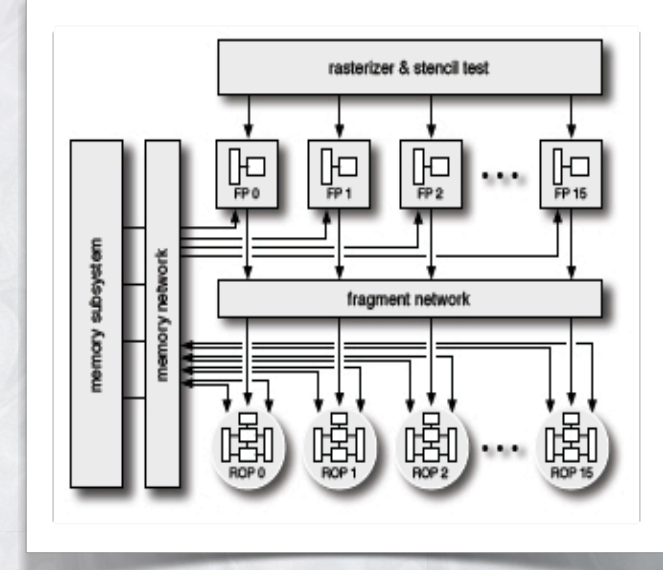

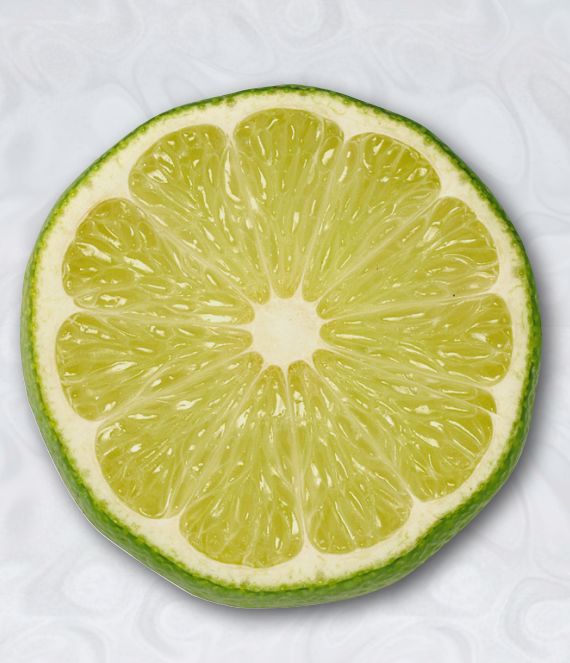

## **CURRENT RESULTS**

## **HOW DO WE EVALUATE PERFORMANCE?**

- **• Speedup for Naïve Users**
	- **• How much faster than Java?**
- **• Slowdown for Expert Users?**
	- **• How much slower than hand-tuned low-level code?**

- **• Our methodology:**
	- **• Write/tune/compare 4 versions of each benchmark:**
		- **• Java, Lime, OpenCL, Verilog**
	- **• Doesn't address flops/watt, flops/watt/\$, productivity**

#### **EXPERT VS NAÏVE SPEEDUP: KERNEL TIME (JAVA BASELINE)**

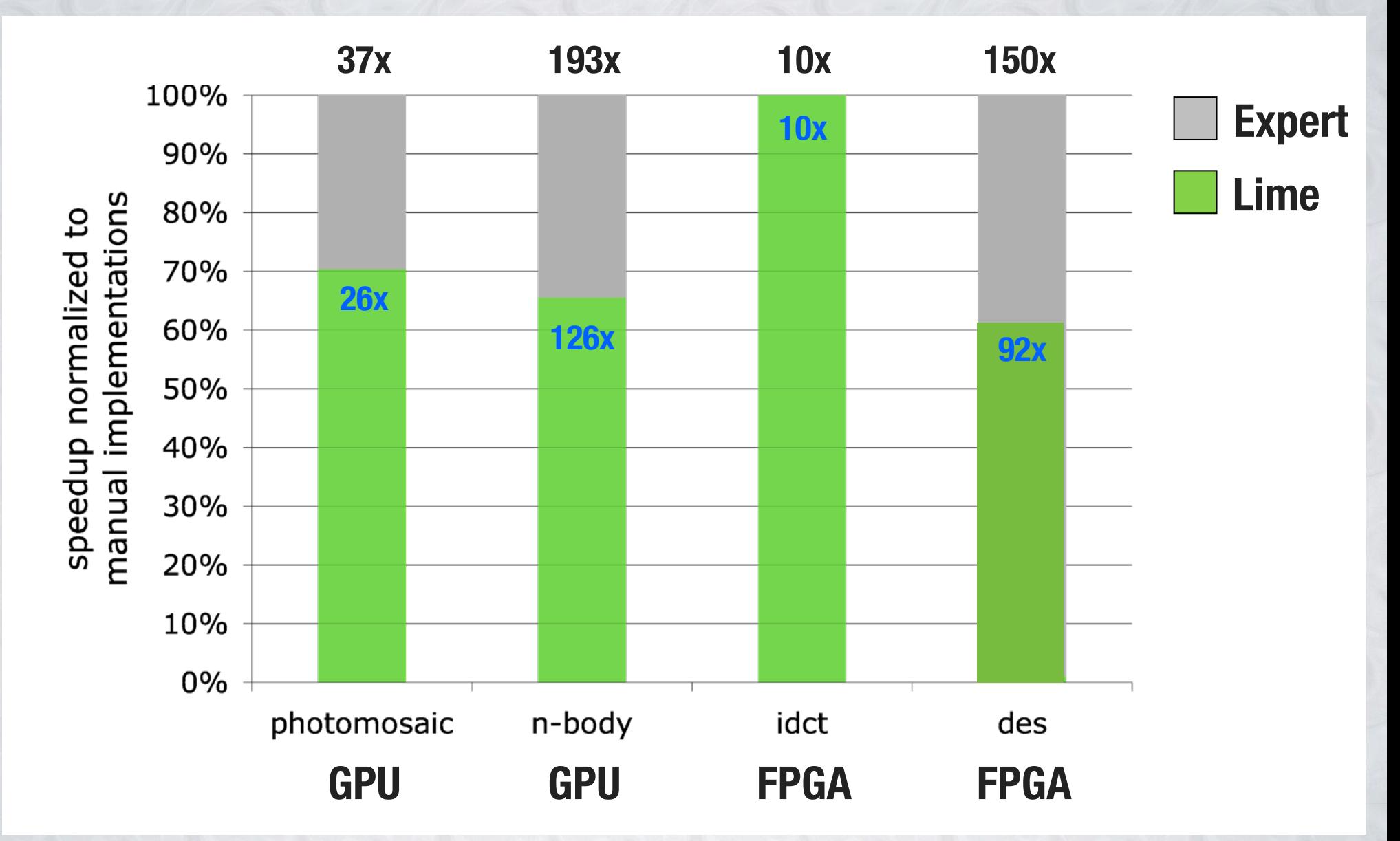

#### **EXPERT VS NAÏVE SPEEDUP: END-TO-END (JAVA BASELINE)**

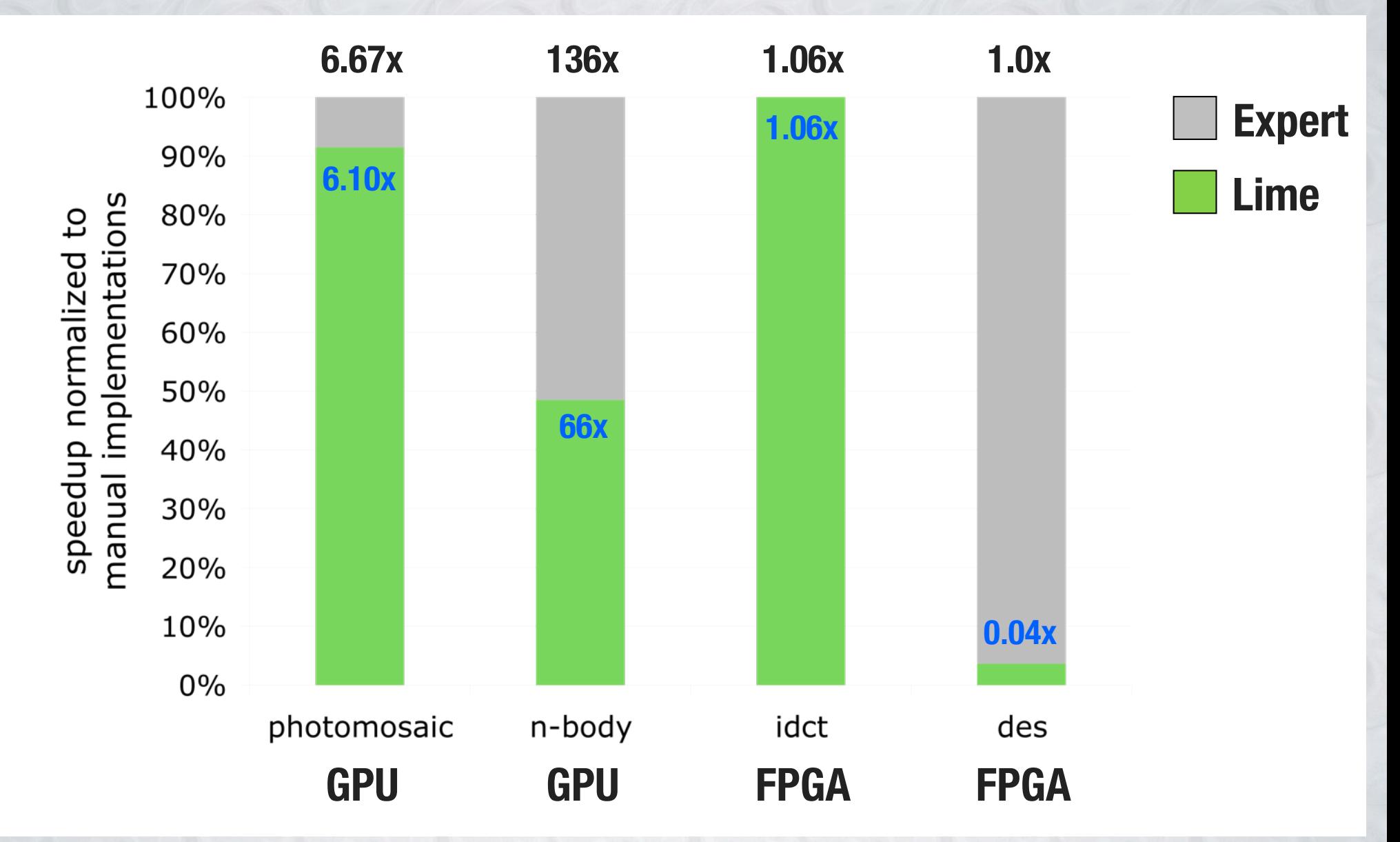

## **LIQUID METAL: SUMMARY**

- **• Can we program HW with an object-oriented language?**
	- **• Yes we can!**
	- **• Steadily increasing feature set (e.g. dynamic allocation/GC)**
- **• Many hurdles remain**
	- **• Quality of code, area, predictability, …**
	- **• FPGA tool flow, culture, and business model (vs. GPU)**

**• We're hiring! Permanent staff, post-docs, and interns**

# **Questions?**